## Order Laser Computer Business Checks

This engages the rollers, which feed a sheet of paper from the paper tray/feeder into the printer. A small trigger mechanism in the tray/feeder is depressed when there is paper in the tray or feeder. If the trigger is not depressed, the printer lights up the "Out of Paper" LED and sends an alert to the computer. Paper feed stepper motor - This stepper motor powers the rollers to move the paper in the exact increment needed to ensure a continuous image is printed. Rollers - A set of rollers pull the paper in from the tray or feeder and advance the paper when the print head assembly is ready for another pass. Strictly Necessary Cookie should be enabled at all times so that we can save your preferences for cookie settings.

Log in as superuser,lp,or assume an equivalent role on the print server.

This model gets also gets outstanding ratings for predicted brand reliability and owner satisfaction.

Please report examples to be edited or not to be displayed.

Every professional workplace, university, library and many more public services use ID cards to enhance security and efficiency.

You can use keyword or brand names on the top of the page to search your printer cartridges.

First make sure that the printer is on and that it is in ready position. Make sure that there are no error messages on the LEDs or LCD if applicable. If there are error messages displayed, note them down and check either the manual that came with the printer or the manufacturer's website to see if the error code can be explained.

## Canon Pixma Mg5250 Printer Driver 7 301 For Macos

Thermal autochrome printers have the color in the paper instead of in the printer. There are three layers in the paper, and each layer is activated by the application of a specific amount of heat. The print head has a heating element that can vary in temperature. The print head passes over the paper three times, providing the appropriate temperature for each color layer as needed.

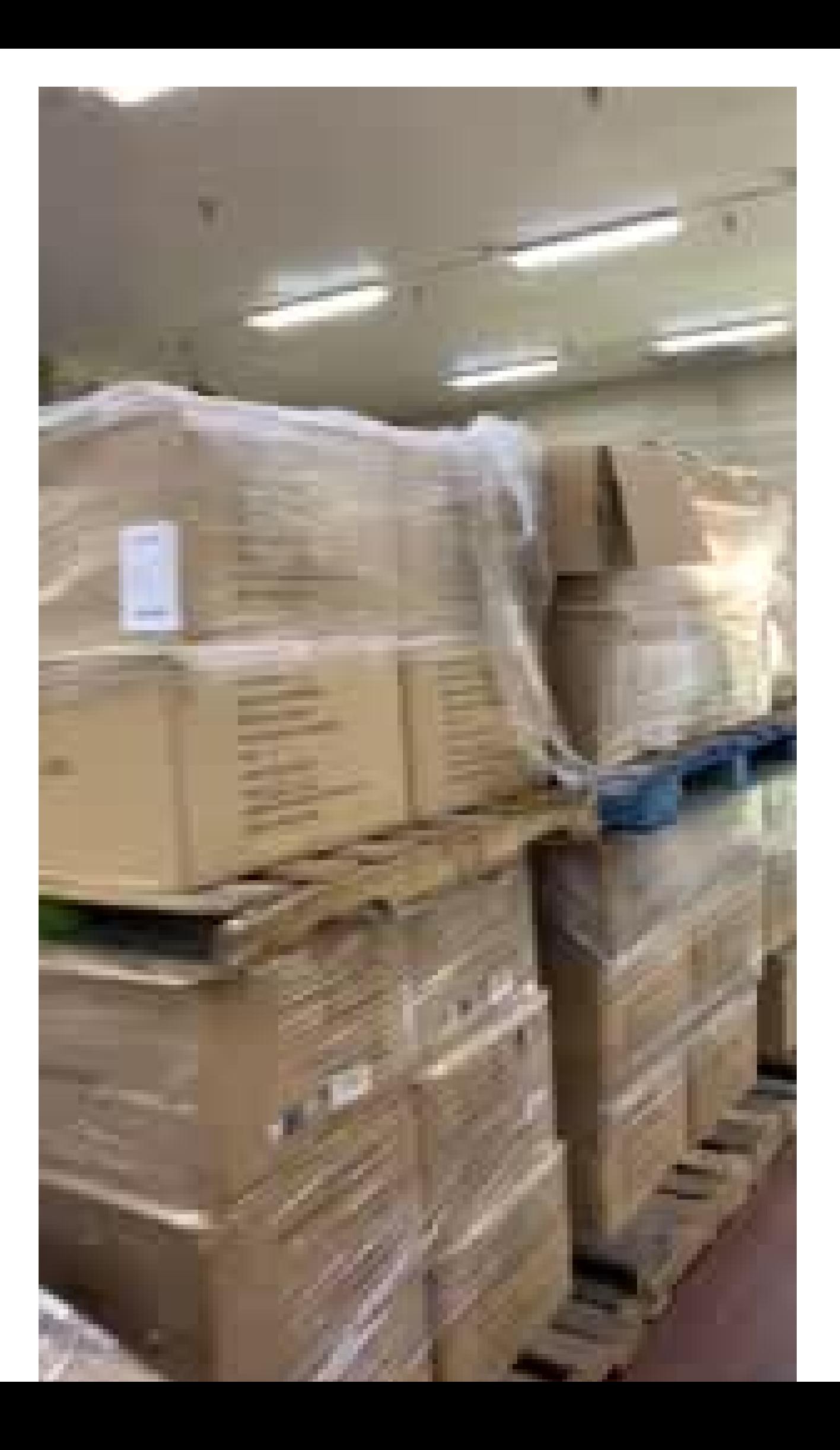

## How Do I Get My Wireless Printer To Scan To My Computer?

But you still need a great printer to make your vacation snaps or quarterly reports into physical realities you can hang on a wall or hand out at a meeting. Printers have become less expensive and increasingly tricked-out over time. If there is a chance you might want to copy or scan, it's worth investigating an all-in-one printer. Although most models are bigger than the typical new stand-alone printer, they take up less space and cost less than a separate printer, scanner, and copier.

The HP website has drivers available for every model. To install the most appropriate drivers for your HP printer, follow their onscreen instructions to extract the driver files. You can connect HP printers to your computer via Bluetooth, WiFi, or a USB connection.

The keyboard actually lifts off the unit when the time comes to print. Laser printers are more expensive than ink jets, but they are cheaper to run in the long term if you just need good quality black & white pages. Scanners scan graphics, but they can also scan pages of text which are then run through OCR software that identifies the individual letter shapes and creates a text file of the page's contents. Joysticks and other game controllers can also be connected to a computer as pointing devices. They are generally used for playing games, and not for controlling the on-screen cursor in productivity software.

Also, resetting a printer cartridge will help prevent ink waste. They used to be present mostly in office environments, because of their rather elevated price. However, as with most electronic devices, the cost of laser printers has fallen markedly over the years. In 1984, the HP LaserJet sold for \$3500, choked on small, low resolution graphics, and weighed 32 kg. Low end monochrome laser printers often sell for less than \$75 as of 2008. It's time to step up to the large format, professional quality printer you've been dreaming about. [how to scan documents from printer to computer](https://www.f6s.com/bestreviewstips/)

Despite the challenges, the package arrived in record time from the US to UAE. You can setup a password for each shared printer to secure your printing jobs. O'Print will detect your existing printers and you can share them to iPad, iPhone to print paper. Easy to print web page, email, photo and most documents as you read.

PCWorld helps you navigate the PC ecosystem to find the products you want and the advice you need to get the job done. You can print documents to Dropbox and folder on computer from iPad or iPhone. Splashtop Update Turns Your iPad Into A Second Monitor We introduced you to Splashtop a few months ago, a mobile app that gives you a connection to your PC or MAC when youre away from home... Skype has been available for quite some time, but this week we thought wed bring you up to speed on some of the latest features... Both reps I talked to tried to be helpful but neither was knowledgeable enough to solve the problem. When I searched on "driver unavailable" I quickly saw that the driver needed to be updated and was able to do that in minutes.

Each laser printer cartridge is equivalent to around one gallon of oil. The majority of the components in laser printer cartridges are recyclable. The convenience of wireless printers has made them increasingly popular in recent years.